## UNIVERSITY OF ILLINOIS **Surplus Equipment Retrieval**

## **Receiving Unit Delivery Information**

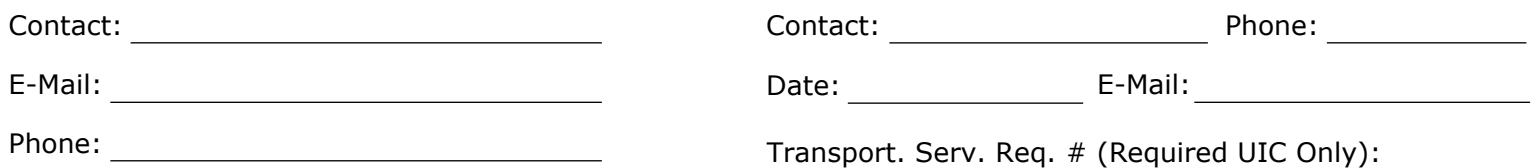

## **Items to Remove from Surplus . . . and Move to this Location <b>Delivery Location**

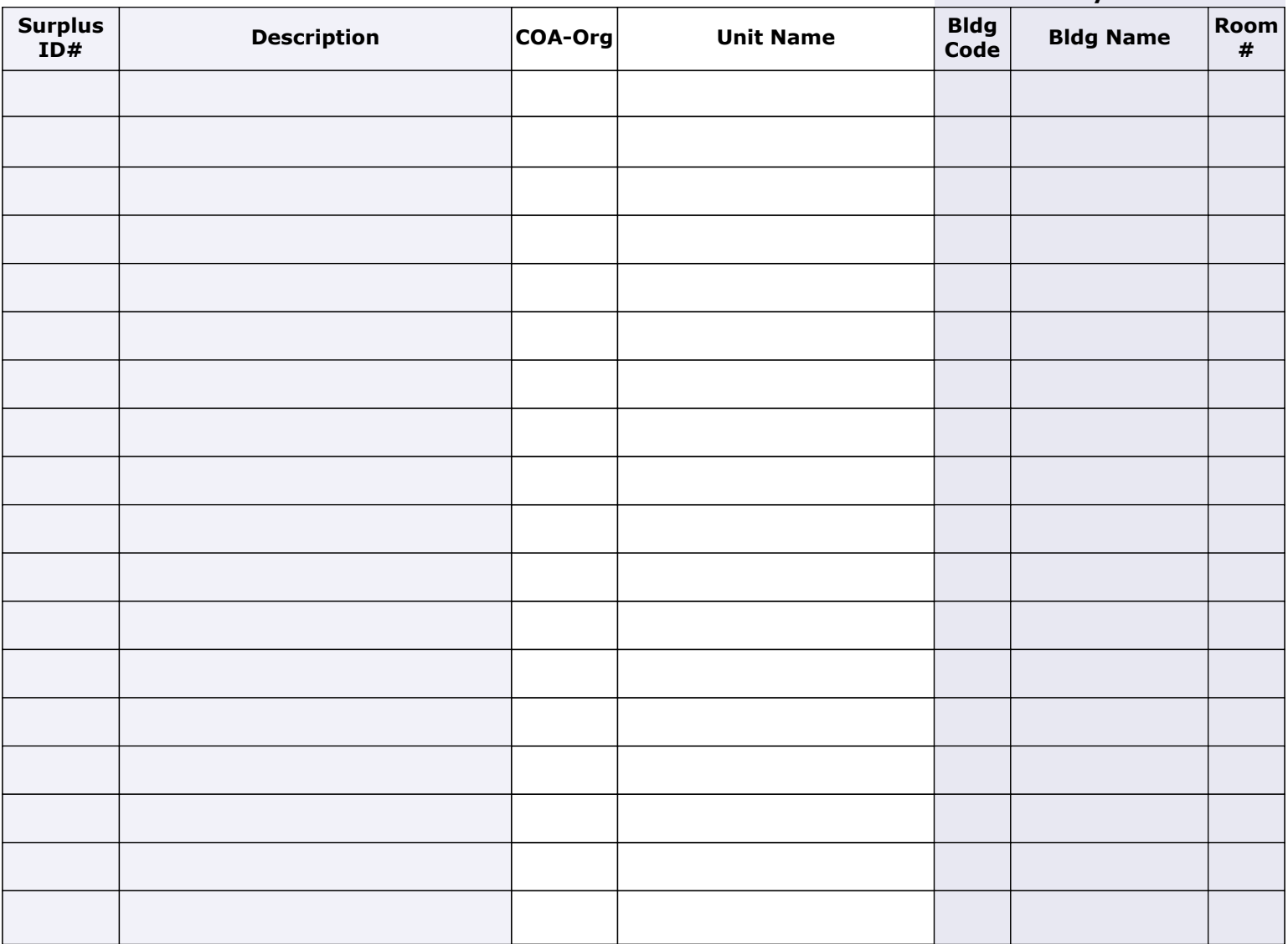

Comments:

You may wish to save this form for your records before submitting.

When the transaction is complete, you will receive a confirming e-mail from UPAR.

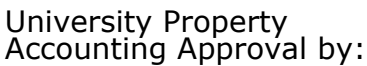